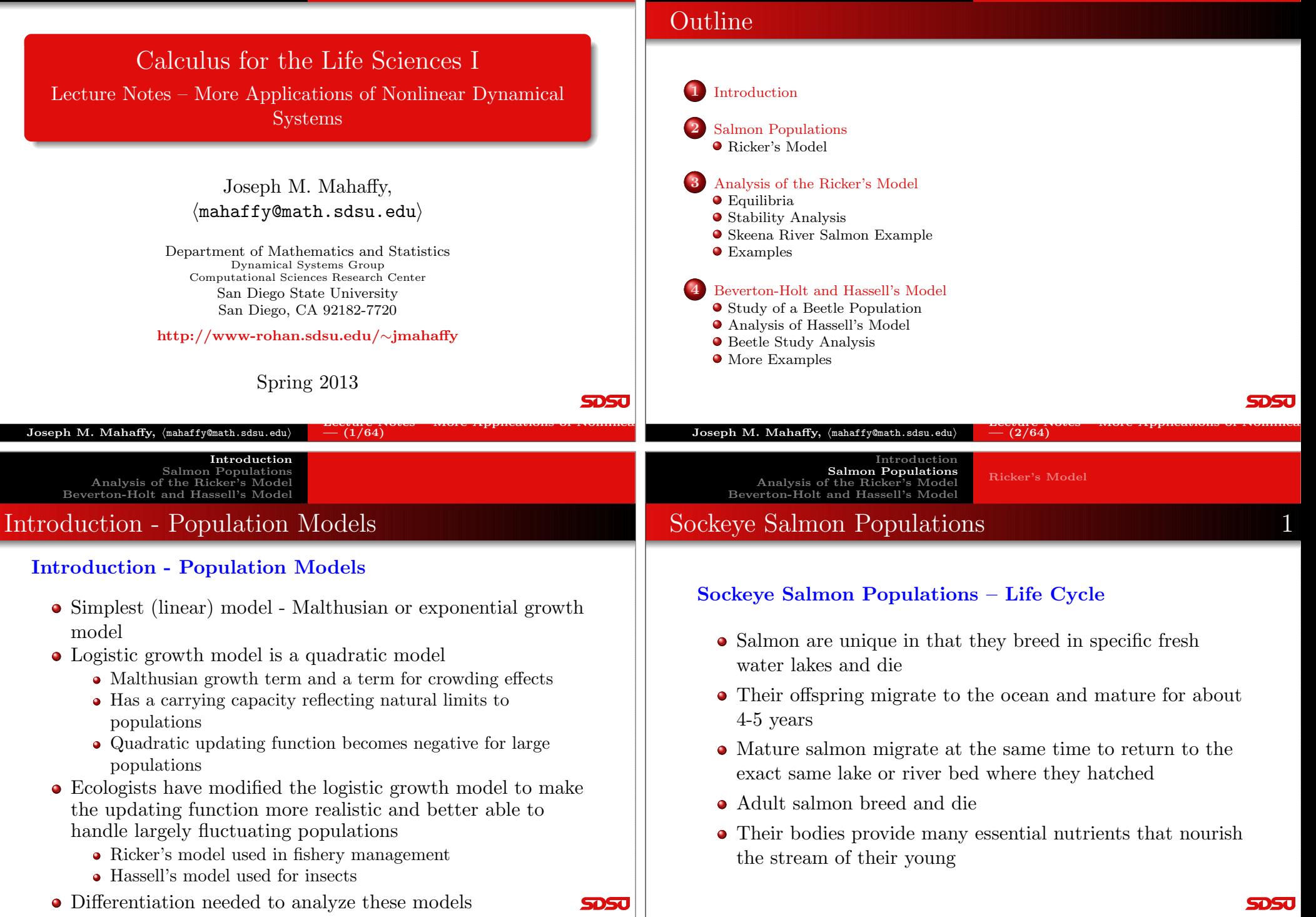

#### Salmon Populations Analysis of the Ricker's ModelRicker's Model

#### Salmon Populations Analysis of the Ricker's ModelBeverton-Holt and Hassell's Model

Introduction

## Sockeye Salmon Populations 2

### Sockeye Salmon Populations – Problems

• Salmon populations in the Pacific Northwest are becoming very endangered

Ricker's Model

- Many salmon spawning runs have become extinct
- Human activity adversely affect this complex life cycle ofthe salmon
	- Damming rivers interrupts the runs
	- Forestry allows the water to become too warm
	- Agriculture results in runoff pollution

### Sockeye Salmon Populations – Skeena River

Introduction

Beverton-Holt and Hassell's Model

- The life cycle of the salmon is an example of a complexdiscrete dynamical system
- The importance of salmon has produced many studies
- Sockeye salmon (Oncorhynchus nerka) in the Skeena riversystem in British Columbia
	- Largely uneffected by human development
	- Long time series of data 1908 to 1952
	- Provide good system to model

#### **SDSJ SDSC** Lecture Notes – More Applications of Nonlinear $\mu$ ecture Notes – More Applications of Nonlinear<br>—  $(6/64)$  $-$  (5/64)  ${\bf Joseph\ M.\ Mahaffy,\ \langle\texttt{mahaffy@math.sdsu.edu}\rangle}$  ${\bf Joseph\ M.\ Mahaffy,\ \langle\texttt{mahaffy@math.sdsu.edu}\rangle}$ IntroductionIntroduction Salmon Populations Salmon PopulationsRicker's ModelRicker's Model Analysis of the Ricker's Model Analysis of the Ricker's Model Beverton-Holt and Hassell's Model Beverton-Holt and Hassell's ModelSockeye Salmon Populations 4 Sockeye Salmon Populations 5

### Sockeye Salmon Populations – Spawning Behavior

- Create table of sockeye salmon (Oncorhynchus nerka) inthe Skeena river system
- Table lists four year averages from the starting year
- Since 4 and 5 year old salmon spawn, each grouping of 4 years is an approximation of the offspring of the previous 4year average
- Model is complicated because the salmon have adapted to have either 4 or 5 year old mature adults spawn
- Simplify the model by ignoring this complexity

### Sockeye Salmon Populations – Skeena River Table

Population in thousands

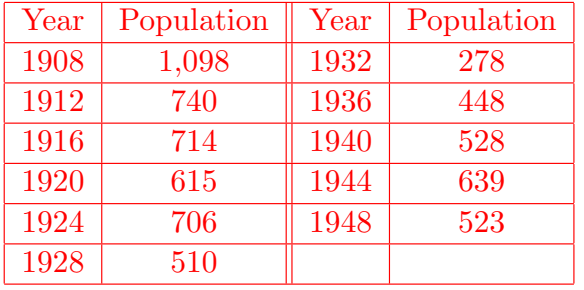

Four Year Averages of Skeena River Sockeye Salmon

### Problems with Logistic growth model

$$
P_{n+1} = P_n + rP_n \left(1 - \frac{P_n}{M}\right)
$$

- Logistic growth model predicted certain yeast populationswell
- This model does not fit the data for many organisms
- A major problem is that large populations in the modelreturn a negative population in the next generation
- Several alternative models use only a **non-negative** updating function
- Fishery management has often used <mark>Ricker's Model</mark>

**SDSJ** 

**SDSU** 

# Ricker's Model – Salmon 2

### Ricker's Model

- Ricker's model was originally formulated using studies of salmon populations
- **Ricker's model** is given by the equation

IntroductionSalmon Populations

Analysis of the Ricker's Model

$$
P_{n+1} = R(Pn) = aP_n e^{-bP_n}
$$

- The positive constants <sup>a</sup> and <sup>b</sup> are fit to the data
- Consider the Skeena river salmon data
	- The parent population of 1908-1911 is averaged to 1,098,000salmon/year returning to the Skeena river watershed
	- It is assumed that the resultant offspring that return tospawn from this group occurs between 1912 and 1915,which averages 740,000 salmon/year

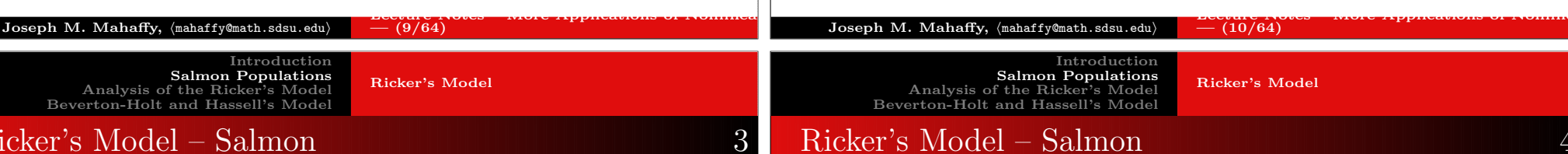

- Successive populations give data for updating functions
	- $P_n$  is parent population, and  $P_{n+1}$  is surviving offspring
	- Nonlinear least squares fit of Ricker's function

$$
P_{n+1} = 1.535 P_n e^{-0.000783 P_n}
$$

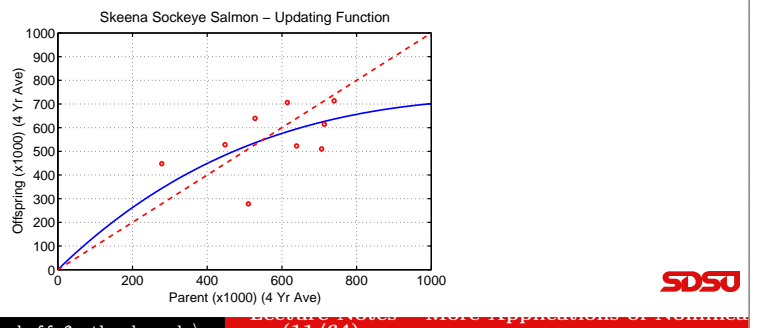

Simulate the Ricker's model using the initial average in 1908 asa starting point

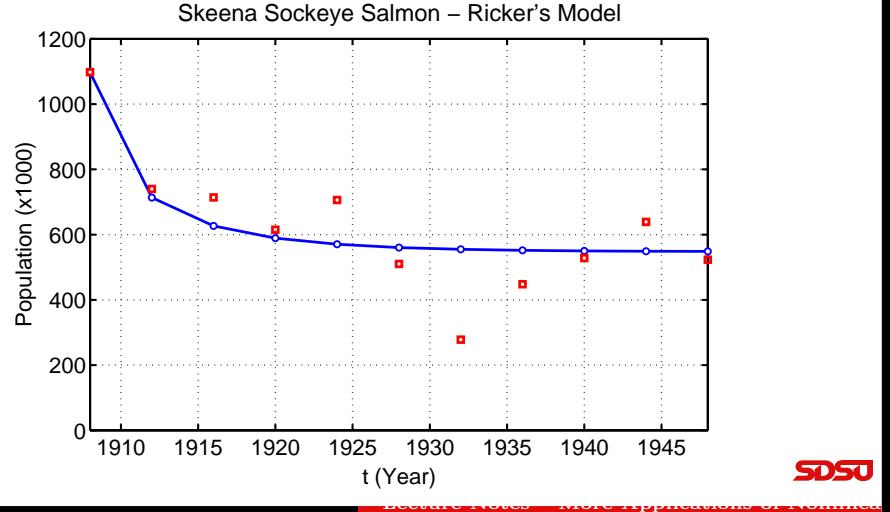

# Summary of Ricker's Model for Skeena river salmon

Introduction

- Ricker's model levels off at a stable equilibrium around550,000
- Model shows populations monotonically approaching the equilibrium
- There are a few fluctuations from the variations in theenvironment
- Low point during depression, suggesting bias fromeconomic factors

### Analysis of the Ricker's Model

Analysis of the Ricker's Model: General Ricker's Model

$$
P_{n+1} = R(P_n) = aP_n e^{-bP_n}
$$

#### Equilibrium Analysis

The equilibria are found by setting  $P_e = P_{n+1} = P_n$ , thus

$$
P_e = aP_e e^{-bP_e}
$$
  

$$
0 = P_e(ae^{-bP_e} - 1)
$$

The equilibria are

$$
P_e = 0
$$
 and  $P_e = \frac{\ln(a)}{b}$ 

 $R(\ln(a)/b) = ae^{-\ln(a)}(1 - \ln(a)) = 1 - \ln(a)$ 

**monotonically approaches** the equilibrium  $P_e = \ln(a)/b$ 

The solution of Ricker's model is **stable** and **oscillates as** 

The solution of Ricker's model is **unstable** and **oscillates** 

it approaches the equilibrium  $P_e = \ln(a)/b$  provided

The solution of Ricker's model is **stable** and

Note that  $a > 1$  required for a positive equilibrium

505

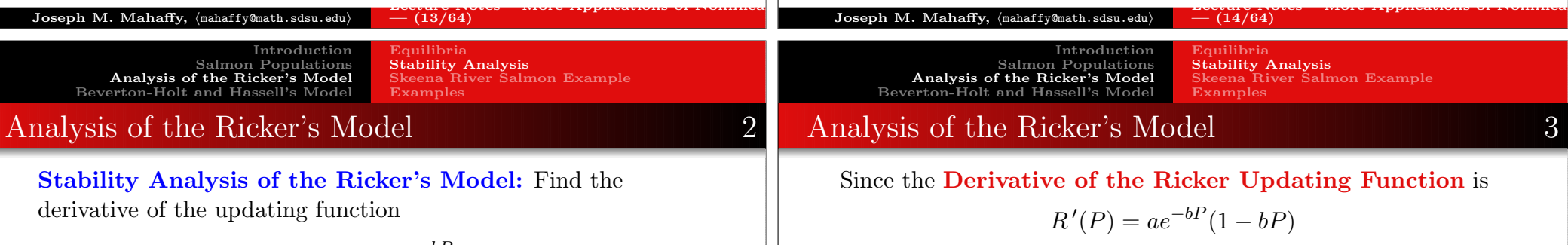

**SDSU** 

$$
R(P) = aP e^{-bP}
$$

Derivative of the Ricker Updating Function

$$
R'(P) = a(P(-be^{-bP}) + e^{-bP}) = ae^{-bP}(1 - bP)
$$

At the **Equilibrium**  $P_e = 0$ 

 $R(0) = a$ 

- If  $0 < a < 1$ , then  $P_e = 0$  is stable and the population goes to extinction (also no positive equilibrium)
- If  $a > 1$ , then  $P_e = 0$  is unstable and the population grows away from the equilibrium**SDSU**

### as it grows away the equilibrium  $P_e = \ln(a)/b$  provided  $a > e^2 \approx 7.389$

#### **SDSC**

 ${\bf Joseph\ M.\ Mahaffy,\ \langle\texttt{mahaffy@math}.sdsu.edu}\rangle$ Lecture Notes – More Applications of Nonlinear $- (16/64)$ 

At the **Equilibrium**  $P_e = \frac{\ln(a)}{b}$ 

 $e < a < e^2 \approx 7.389$ 

provided  $1 < a < e \approx 2.7183$ 

Equilibria Stability Analysis Skeena River Salmon ExampleExamples

## Skeena River Salmon Example

The best Ricker's model for the Skeena sockeye salmonpopulation from 1908-1952 is

$$
P_{n+1} = R(P_n) = 1.535 P_n e^{-0.000783 P_n}
$$

From the analysis above, the equilibria are

$$
P_e = 0
$$
 and  $P_e = \frac{\ln(1.535)}{0.000783} = 547.3$ 

The derivative is

$$
R'(P) = 1.535e^{-0.000783P}(1 - 0.000783P)
$$

- At  $P_e = 0$ ,  $R'(0) = 1.535 > 1$ 
	- This equilibrium is **unstable** (as expected)
- At  $P_e = 547.3$ ,  $R'(547.3) = 0.571 < 1$ 
	- This equilibrium is **stable** with solutions monotonically approaching the equilibrium, as observed in the simulation

Equilibria Stability Analysis Skeena River Salmon Example**Examples** 

### Example 1 - Ricker's Growth Model

**Example 1 - Ricker's Growth Model** Let  $P_n$  be the population of fish in any year  $n$ , and assume the Ricker's growth model

$$
P_{n+1} = R(P_n) = 7 P_n e^{-0.02 P_n}
$$

- Graph of the updating function  $R(P)$  with the identity function, showing the intercepts, all extrema, and anyasymptotes
- Find all equilibria of the model and describe the behaviorof these equilibria
- Let  $P_0 = 100$ , and simulate the model for 50 years

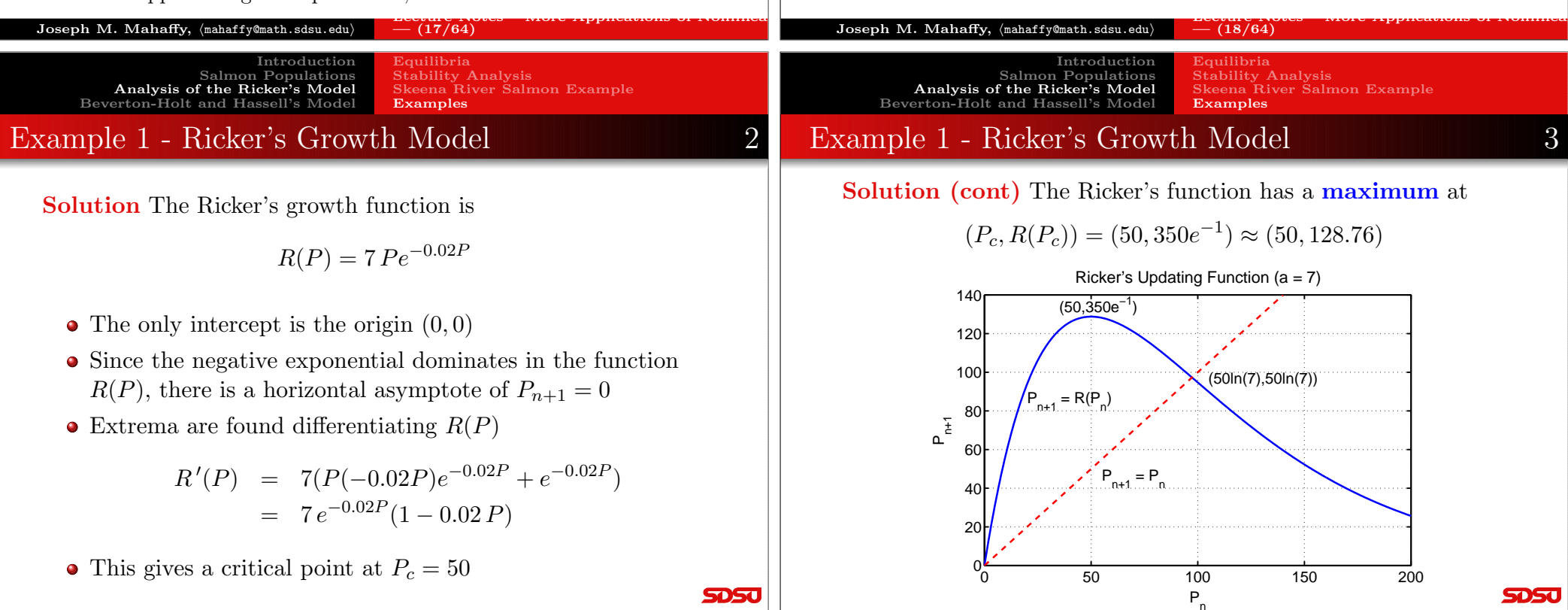

#### Introduction Salmon Populations Analysis of the Ricker's Model Beverton-Holt and Hassell's ModelEquilibria Stability Analysis Skeena River Salmon ExampleExamplesExample 1 - Ricker's Growth Model 4

**Solution (cont)** For **equilibria**, let  $P_e = P_{n+1} = P_n$ , then

$$
P_e = R(P_e) = 7 P_e e^{-0.02 P_e}
$$

One equilibrium is  $P_e = 0$ , so dividing by  $P_e$ 

 $1 = 7 e^{-0.02P_e}$  or  $e^{0.02P_e} = 7$ 

This gives the other equilibrium  $P_e = 50 \ln(7) \approx 97.3$ 

 Stability Analysis Skeena River Salmon ExampleExamples

### Example 1 - Ricker's Growth Model 5

Solution (cont) Stability Analysis – Recall

$$
R'(P) = 7 e^{-0.02P} (1 - 0.02 P)
$$

- For  $P_e = 0$ 
	- The derivative  $R'(0) = 7 > 1$
	- Solutions **monotonically grow away** from  $P_e = 0$
- For  $P_e = 97.3$ 
	- The derivative  $R'(97.3) = 1 \ln(7) \approx -0.95$
	- Solutions **oscillate**, but **approach**  $P_e = 97.3$
	- This is a stable equilibrium, so populations eventually settle to  $P_e = 97.3$

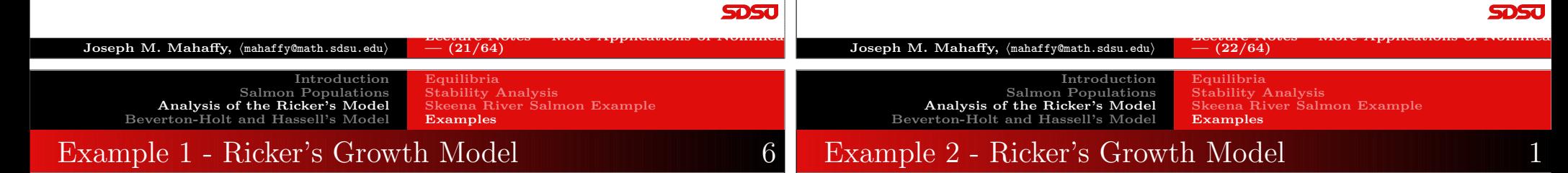

**SDSU** 

**Solution (cont)** Starting with  $P_0 = 100$ , the simulation shows the behavior predicted above

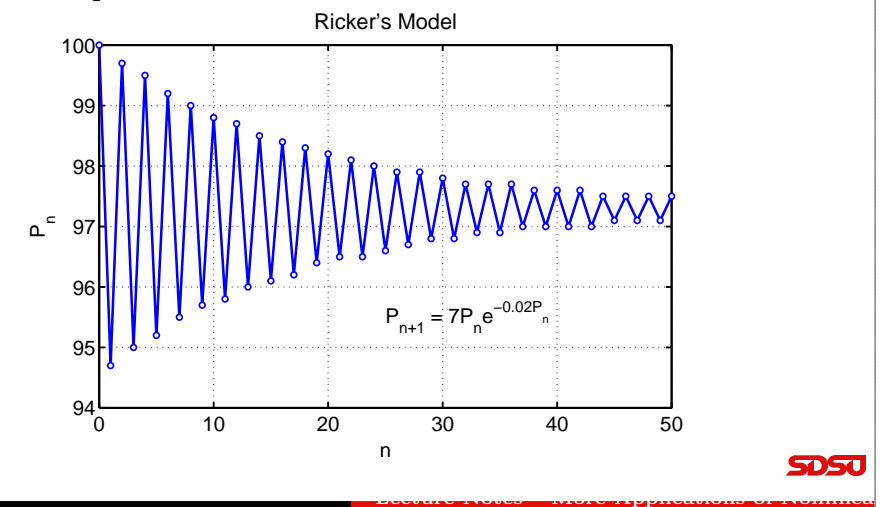

**Example 2 - Ricker's Growth Model** Let  $P_n$  be the population of fish in any year  $n$ , and assume the Ricker's growth model

$$
P_{n+1} = R(P_n) = 9 P_n e^{-0.02 P_n}
$$

Skip Example

- Graph of the updating function  $R(P)$  with the identity function, showing the intercepts, all extrema, and anyasymptotes
- Find all equilibria of the model and describe the behaviorof these equilibria
- Let  $P_0 = 100$ , and simulate the model for 50 years

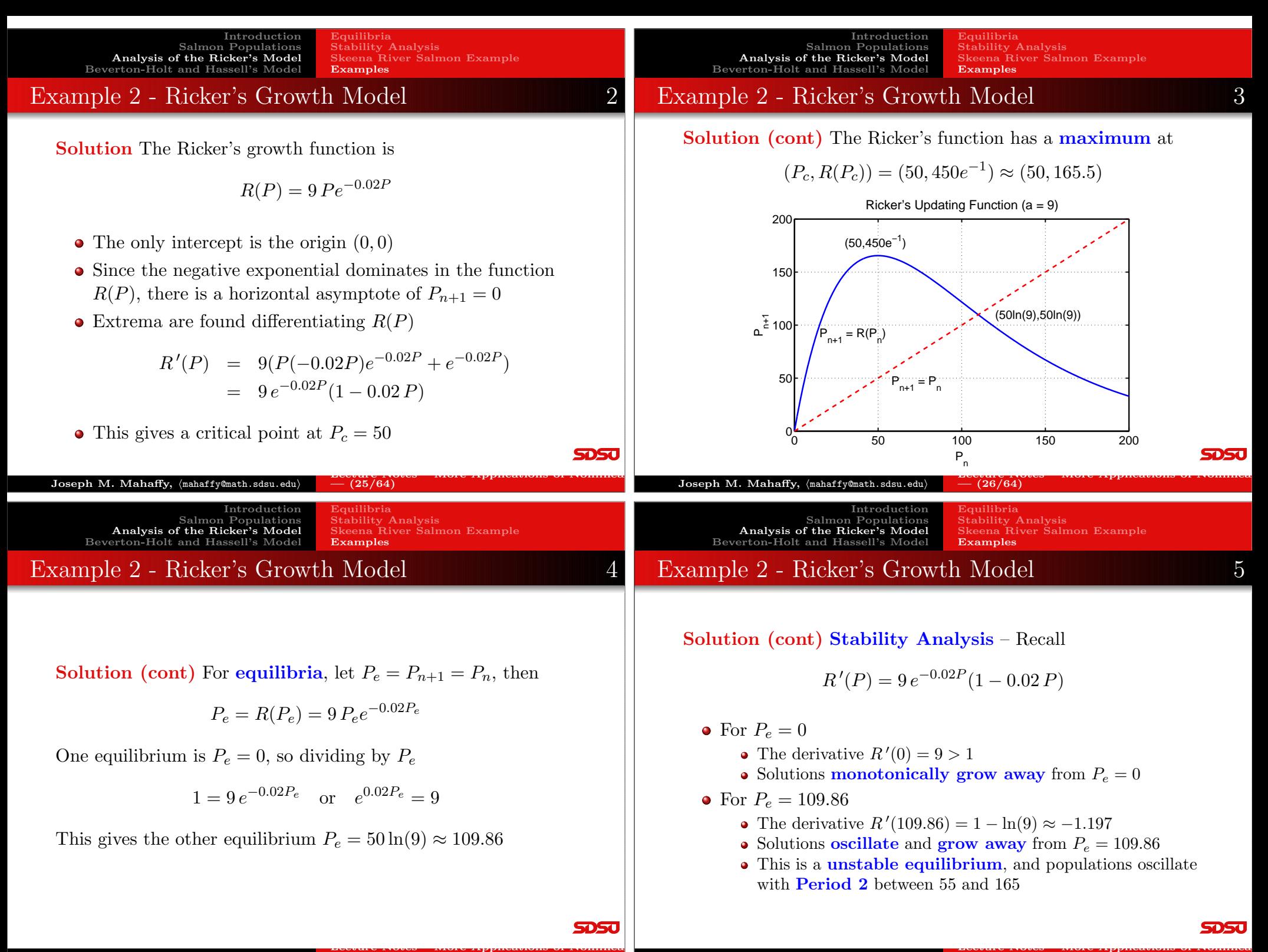

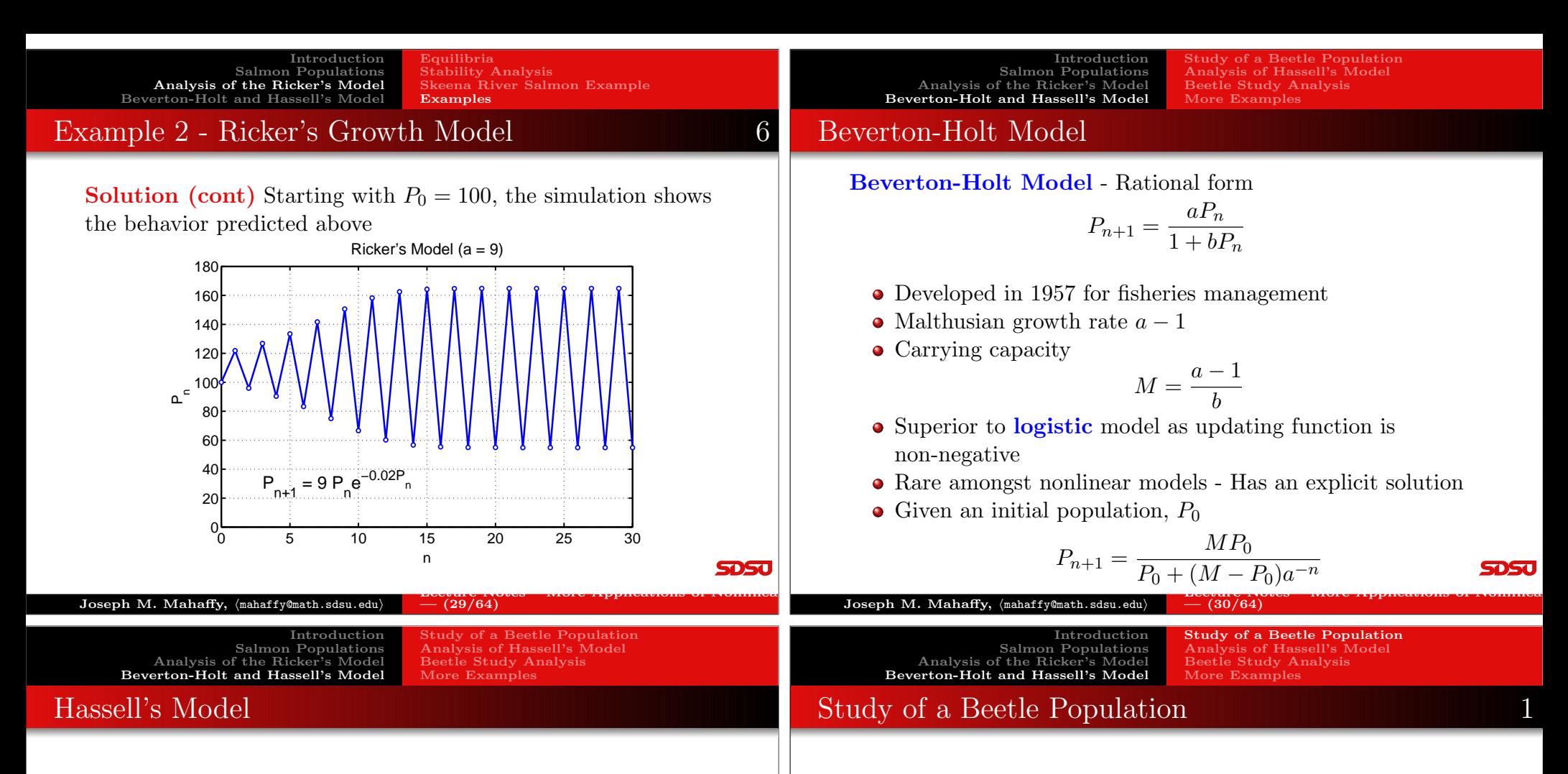

Hassell's Model - Alternate Rational form

$$
P_{n+1} = H(P_n) = \frac{aP_n}{(1 + bP_n)^c}
$$

- Often used in insect populations
- Provides alternative to l<mark>ogistic</mark> and <mark>Ricker's</mark> growth models, extending the **Beverton-Holt** model
- $H(P_n)$  has **3 parameters**,  $a, b$ , and  $c$ , while logistic, Ricker's, and Beverton-Holt models have 2 parameters
- Malthusian growth rate  $a 1$ , like Beverton-Holt model

Study of a Beetle Population

- In 1946, A. C. Crombie studied several beetle populations
- The food was strictly controlled to maintain a constantsupply
- 10 grams of cracked wheat were added weekly
- Regular census of the beetle populations recorded
- These are experimental conditions for the **Logistic** growth model

**SDSJ** 

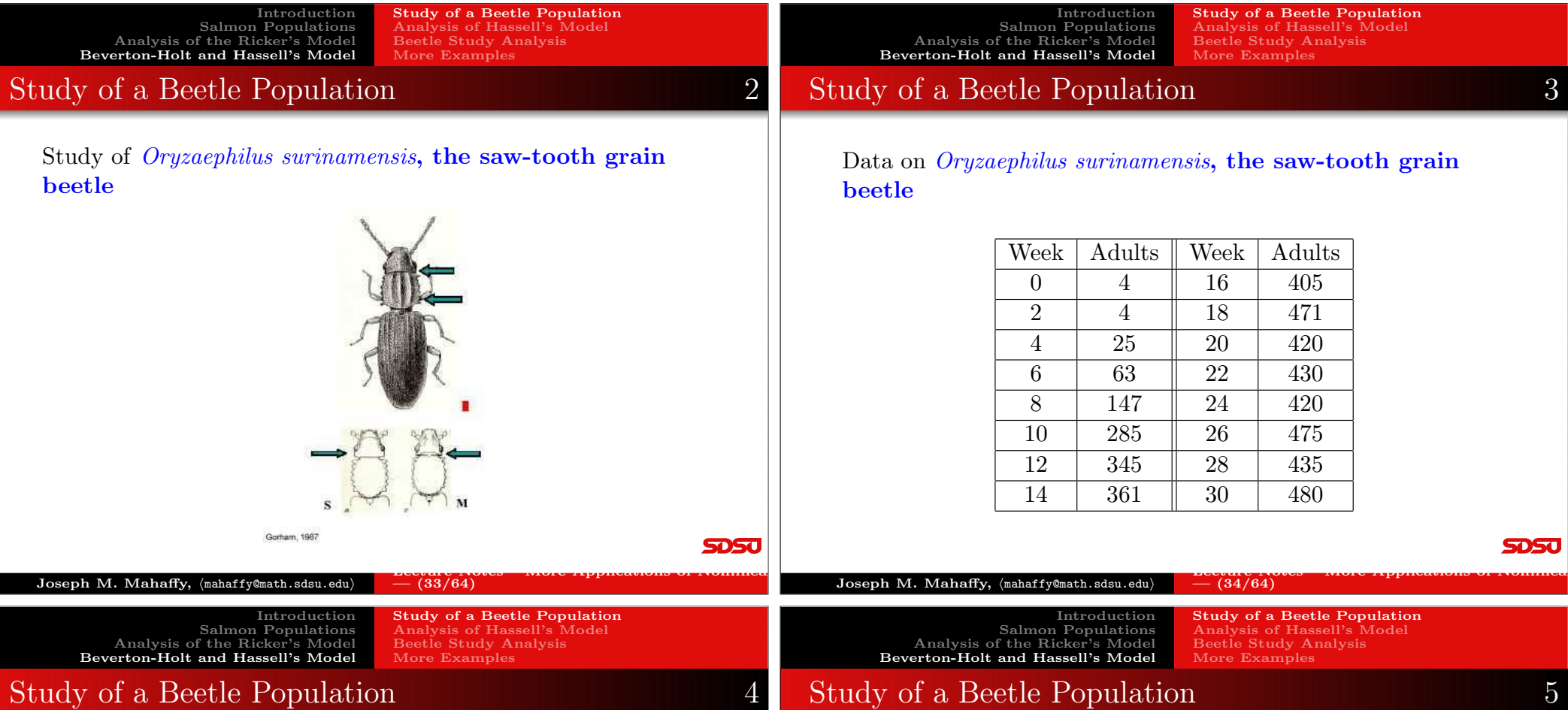

## Study of a Beetle Population 4

Updating functions - Least squares best fit to data

- Plot the data,  $P_{n+1}$  vs.  $P_n$ , to fit an updating function
- ${\bf Logistic}$  growth model fit to data (SSE = 13,273)

$$
P_{n+1} = P_n + 0.962 P_n \left( 1 - \frac{P_n}{439.2} \right)
$$

 ${\rm Beverton\text{-}Holt\ model}$  fit to data  $(\mathrm{SSE}=10{,}028)$ 

$$
P_{n+1} = \frac{3.010 \, P_n}{1 + 0.00456 \, P_n}
$$

 $\bm{\text{Hassell's growth model}}$  fit to data (SSE = 9,955)

$$
P_{n+1} = \frac{3.269 P_n}{(1 + 0.00745 P_n)^{0.8126}}
$$

**SDSU** 

Lecture Notes – More Applications of Nonlinear

**SDSJ** 

Graph of Updating functions and Beetle data $^{0}$  <sup>100</sup> <sup>200</sup> <sup>300</sup> <sup>400</sup> <sup>500</sup> 100200300 400 500P,  $\mathsf{L}^{\frac{1}{\mathsf{L}}}$ Grain Beetle − Updating FunctionLogistic Model Beverton−Holt Hassell's Model Beetle DataIdentity Map

Lecture Notes – More Applications of Nonlinear

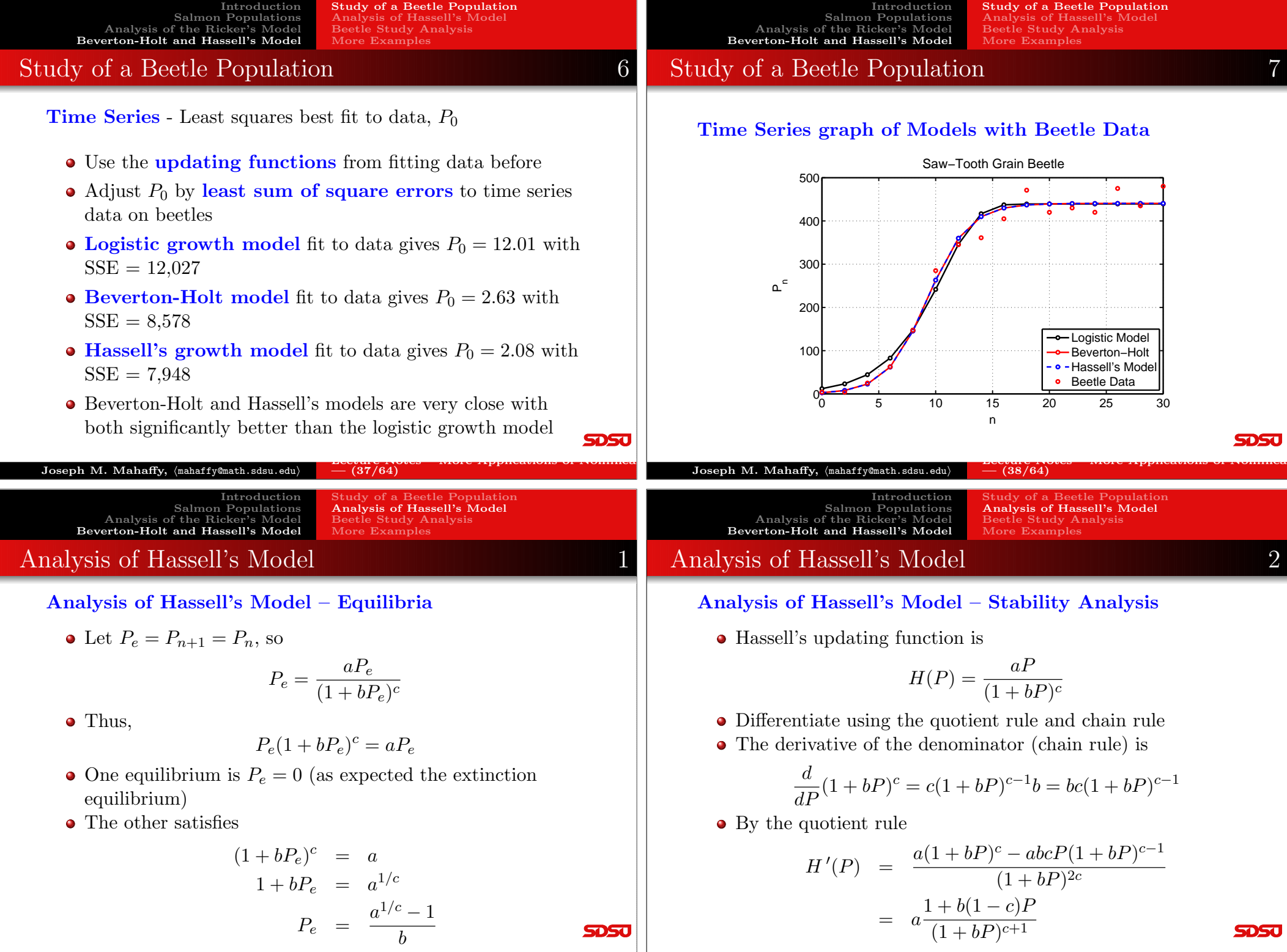

50 SC

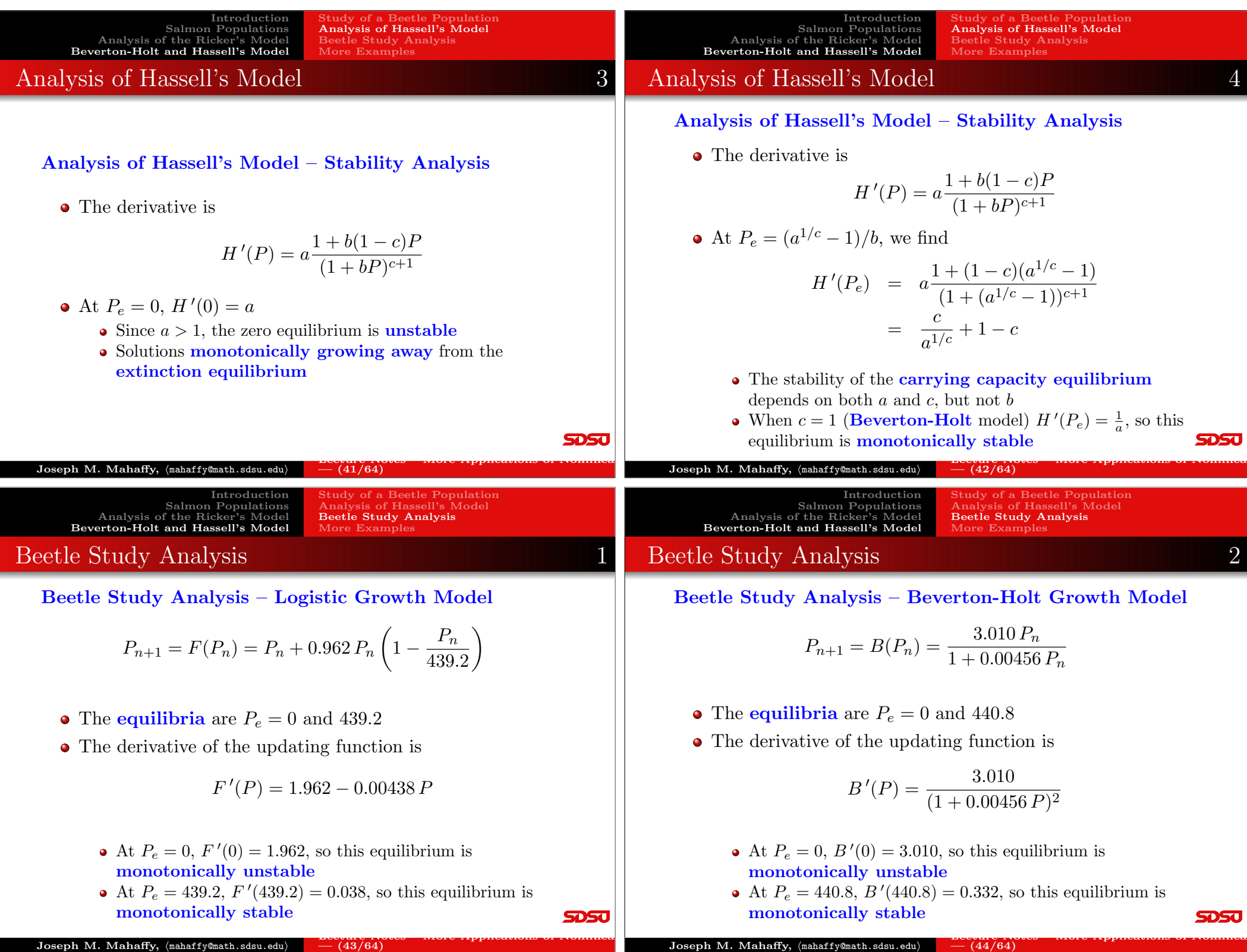

Analysis of Hassell's ModelAnalysis of Hassell's Model Salmon Populations Analysis of the Ricker's Model Salmon PopulationsBeetle Study AnalysisBeetle Study Analysis Analysis of the Ricker's ModelMore ExamplesMore Examples Beverton-Holt and Hassell's Model Beverton-Holt and Hassell's ModelBeetle Study Analysis 2 Example 1 - Beverton-Holt Model Beetle Study Analysis – Hassell's Growth ModelExample 1 - Beverton-Holt Model: Suppose that a population of insects (measured in weeks) grows according to $P_{n+1} = H(P_n) = \frac{3.269 P_n}{(1 + 0.00745 P_n)^{0.8126}}$ the discrete dynamical model $p_{n+1} = B(p_n) = \frac{20 p_n}{1 + 0.02 p_n}$ The **equilibria** are  $P_e = 0$  and 442.4 • The derivative of the updating function is  $\frac{1 + 0.001396 \, P}{(1 + 0.00745 P)^{1.8126}}$  $H'(P) = 3.269$ Assume that  $p_0 = 200$  and find the population for the next 3 weeks• Simulate the model for 10 weeks At  $P_e = 0$ ,  $H'(0) = 3.269$ , so this equilibrium is monotonically unstableGraph the updating function with the identity map At  $P_e = 442.4$ ,  $H'(442.4) = 0.3766$ , so this equilibrium is Determine the <mark>equilibria</mark> and analyze their <mark>stability</mark> monotonically stable**SDSU SDSU** Lecture Notes – More Applications of NonlinearLecture Notes – More Applications of Nonlinear $-$  (45/64)  $- (46/64)$  ${\bf Joseph\ M.\ Mahaffy,\ \langle\texttt{mahaffy@math.sdsu.edu}\rangle}$  ${\rm Joseph}$   ${\rm M.}$   ${\rm Mahaffy},$   $\langle$ mahaffy@math.sdsu.edu $\rangle$ IntroductionStudy of a Beetle PopulationIntroductionStudy of a Beetle PopulationAnalysis of Hassell's ModelAnalysis of Hassell's Model Salmon Populations Salmon PopulationsBeetle Study Analysis Analysis of the Ricker's Model Analysis of the Ricker's ModelMore ExamplesMore Examples Beverton-Holt and Hassell's Model Beverton-Holt and Hassell's ModelExample 1 - Beverton-Holt Model 2 Example 1 - Beverton-Holt Model 3 Solution (cont): The explicit solution for this model is Solution - Beverton-Holt Model: Iterate the model with $p_0 = 200$  $\frac{950 p_0}{p_0 + (950 - p_0)20^{-n}}$  $\frac{950}{1+3.75(20)^{-n}}$  $p_n =$  $\frac{20(200)}{(1+0.02(200))}=800$ Beverton−Holt Model $p_1 =$ 1000 $\frac{20(800)}{(1+0.02(800))}=941$ 800 $p_2 =$ 600 $\frac{20(941)}{(1+0.02(941))}=949.6$  $p_3 =$  $p_{n+1} = 20p_n/(1 + 0.02p_n)$ م 400From before, the <mark>carrying capacity</mark> for the Beverton-Holt 200model is $\frac{a-1}{b}=\frac{19}{0.02}$  $M =$  $= 950$  $^{0}$  <sup>2</sup> <sup>4</sup> <sup>6</sup> <sup>8</sup> <sup>10</sup> **SDSU** n

Lecture Notes – More Applications of Nonlinear

 ${\bf Joseph\ M.\ Mahaffy,\ \langle\texttt{mahaffy@math}.sdsu.edu}\rangle$  $- (47/64)$ 

Introduction

Study of a Beetle Population

Introduction

Study of a Beetle Population

5050

Lecture Notes – More Applications of Nonlinear

Introduction Salmon Populations Analysis of the Ricker's Model Beverton-Holt and Hassell's ModelStudy of a Beetle PopulationAnalysis of Hassell's ModelBeetle Study AnalysisMore Examples

## Example 1 - Beverton-Holt Model 4

Solution (cont): Graphing the Updating function

$$
B(p) = \frac{20 p}{1 + 0.02 p}
$$

- The only intercept is the origin
- There is a horizontal asymptote satisfying

$$
\lim_{p \to \infty} B(p) = \frac{20}{0.02} = 1000
$$

• Biologically, this asymptote means that there is a maximum number in the next generation no matter howlarge the population starts

**SDSJ** 

**SDSU** 

#### ${\bf Joseph\ M.\ Mahaffy,\ \langle\texttt{mahaffy@math.sdsu.edu}\rangle}$ Lecture Notes – More Applications of Nonlinear $-$  (49/64)  ${\rm Joseph}$   ${\rm M.}$   ${\rm Mahaffy},$   $\langle$ mahaffy@math.sdsu.edu $\rangle$ Lecture Notes – More Applications of Nonlinear $-$  (50/64) Introduction Salmon Populations Analysis of the Ricker's Model Beverton-Holt and Hassell's ModelStudy of a Beetle PopulationAnalysis of Hassell's ModelMore ExamplesExample 1 - Beverton-Holt Model 6 Introduction Salmon Populations Analysis of the Ricker's Model Beverton-Holt and Hassell's ModelStudy of a Beetle PopulationAnalysis of Hassell's ModelMore ExamplesExample 1 - Beverton-Holt Model 7

### Solution (cont): Analysis of Beverton-Holt model

Equilibria satisfy

$$
p_e = B(p_e) = \frac{20 p_e}{1 + 0.02 p_e}
$$

- One equilibrium is  $p_e = 0$
- The other satisfies

$$
1 + 0.02 p_e = 20
$$
 or  $p_e = 950$ 

• The derivative of the updating function is

$$
B'(p) = \frac{20}{(1 + 0.02 p)^2}
$$

 $(51/64)$ 

 Salmon Populations Analysis of the Ricker's ModelBeverton-Holt and Hassell's Model

Introduction

Study of a Beetle PopulationAnalysis of Hassell's ModelBeetle Study AnalysisMore Examples

## Example 1 - Beverton-Holt Model 5

## Solution (cont): The updating function and identity map

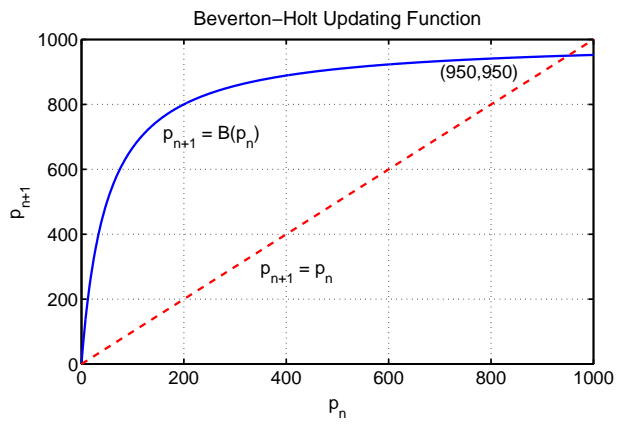

**SDSU** 

#### Solution (cont): Analysis of Beverton-Holt model –

Since the derivative of the updating function is

$$
B'(p) = \frac{20}{(1 + 0.02 p)^2}
$$

- Equilibrium  $p_e = 0$  has  $B'(0) = 20$
- The extinction equilibrium is unstable with solutions<br>magnetonically enough a system monotonically growing away
- The equilibrium  $p_e = 950$  has  $B'(950) = \frac{1}{20}$
- The carrying capacity equilibrium is stable with<br>colutions monotonically enanceshing solutions monotonically approaching

Introduction Salmon Populations Analysis of the Ricker's Model Beverton-Holt and Hassell's ModelAnalysis of Hassell's ModelBeetle Study AnalysisMore Examples

### Example 2 - Hassell's Model 1

Example 2 - Hassell's Model: Suppose that a population of butterflies (measured in weeks) grows according to the discretedynamical model

$$
p_{n+1} = H(p_n) = \frac{81 \, p_n}{(1 + 0.002 \, p_n)^4}
$$

- Assume that  $p_0 = 200$  and find the population for the next 2 weeks
- Simulate the model for 20 weeks
- Graph the **updating function** with the identity map
- Determine the <mark>equilibria</mark> and analyze their <mark>stability</mark>

Study of a Beetle PopulationAnalysis of Hassell's ModelBeetle Study AnalysisMore Examples

### Example 2 - Hassell's Model 2

**Solution - Hassell's Model:** Iterate the model with  $p_0 = 200$ 

$$
p_1 = \frac{81(200)}{(1 + 0.002(200))^4} = 4217
$$

$$
p_2 = \frac{81(4217)}{(1 + 0.002(4217))^4} = 43
$$

These iterations show dramatic population swings, suggestinginstability in the model

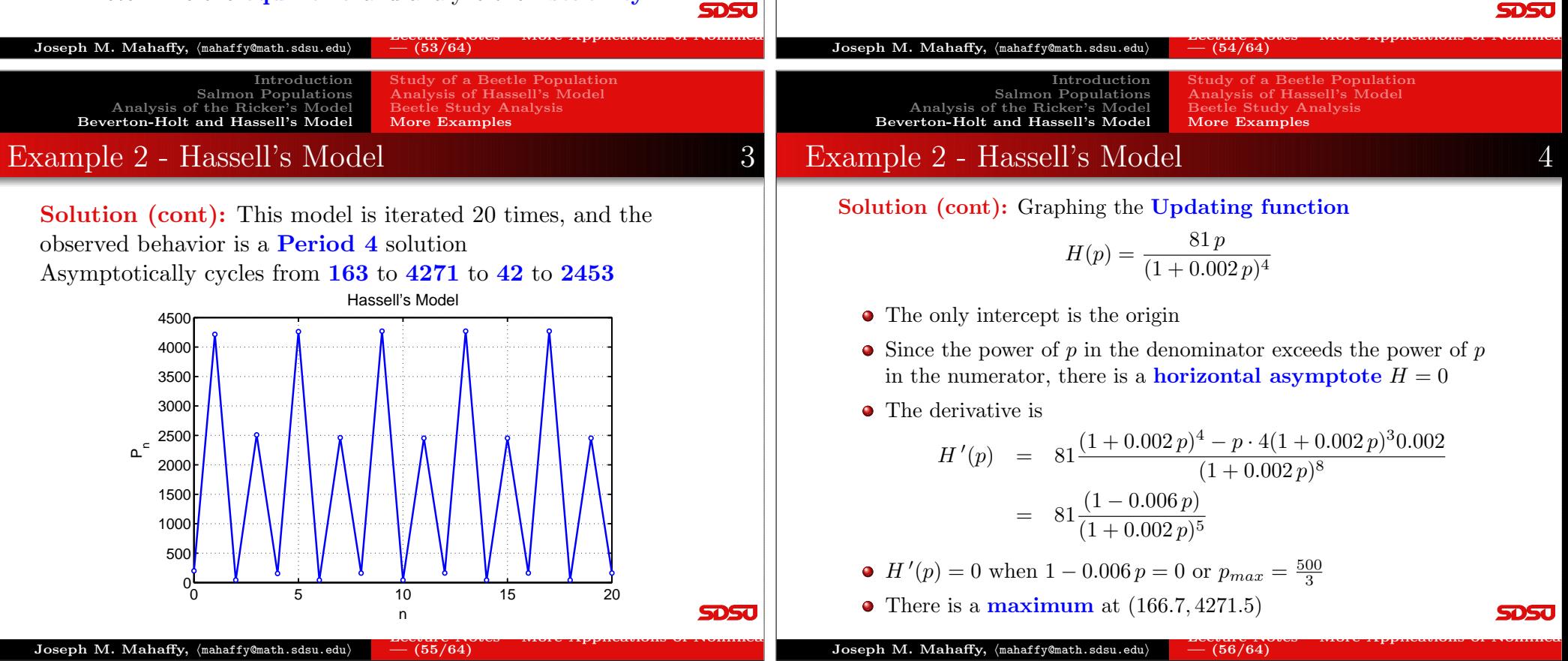

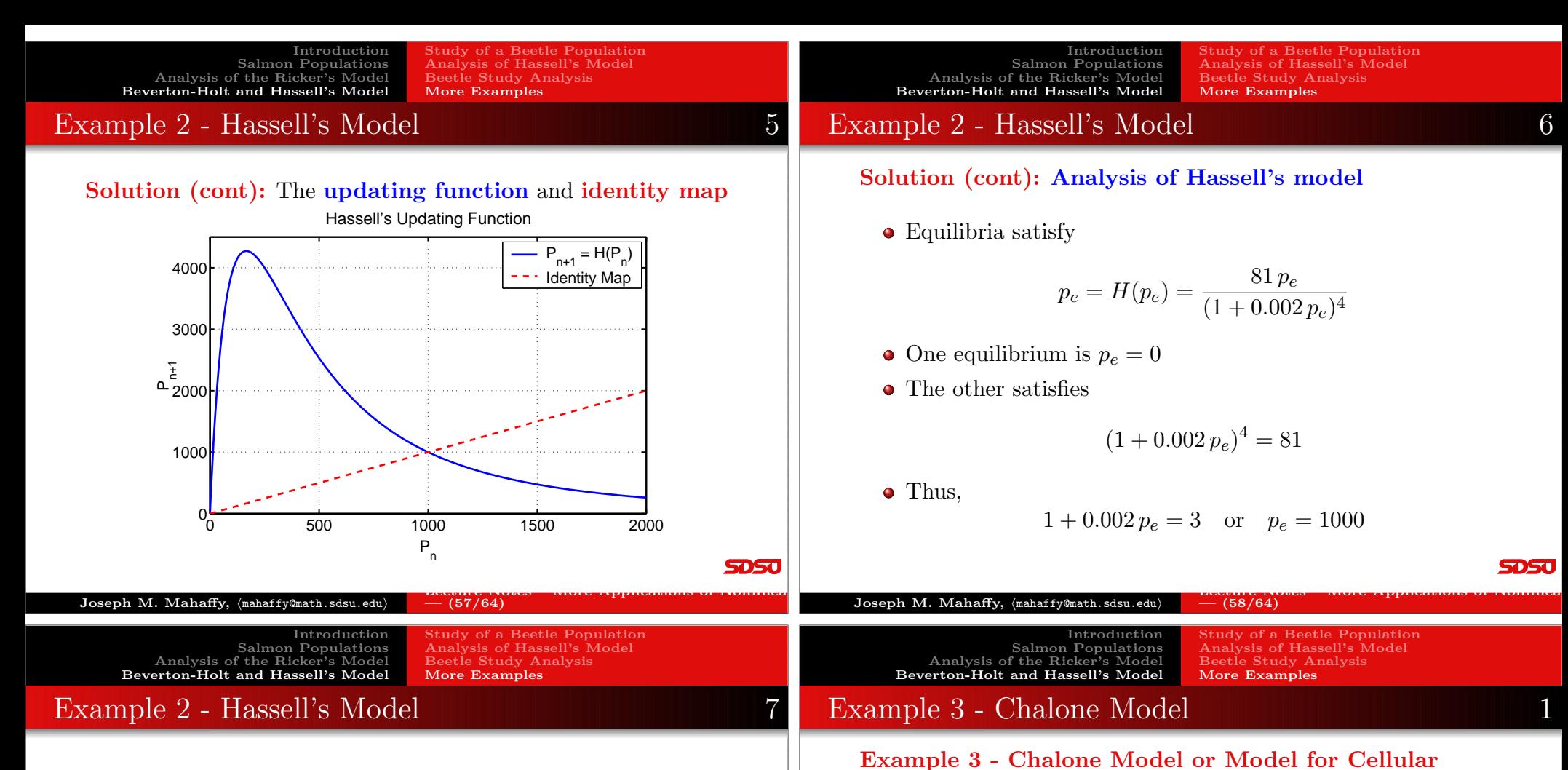

Solution (cont): Analysis of Hassell's model – Since the derivative of the updating function is

$$
H'(p) = 81 \frac{(1 - 0.006 p)}{(1 + 0.002 p)^5}
$$

- Equilibrium  $p_e = 0$  has  $H'(0) = 81$
- The extinction equilibrium is unstable with solutions<br>magnetonically enough a system monotonically growing away
- The equilibrium  $p_e = 1000$  has  $H'(1000) = -\frac{5}{3}$
- The  $p_e = 1000$  equilibrium is unstable with solutions  ${\bf oscillating}$  and  ${\bf moving}$  away from  $p_e$

**SDSJ** 

• Simulate the model for 20 weeks

the over crowding of cells.

control breaks down

generations

Division with Inhibition: A biochemical agent, chalone, is released by a cell to inhibit mitosis of nearby cells, preventing

 $p_{n+1} = f(p_n) = \frac{2 p_n}{1 + 10^{-8} p_n^4}$ 

Let  $p_0 = 10$  and find the population for the next 2

Determine the <mark>equilibria</mark> and analyze their <mark>stability</mark>

 $\,n$ 

Lecture Notes – More Applications of Nonlinear

This was an early model for **cancer**, speculating that this

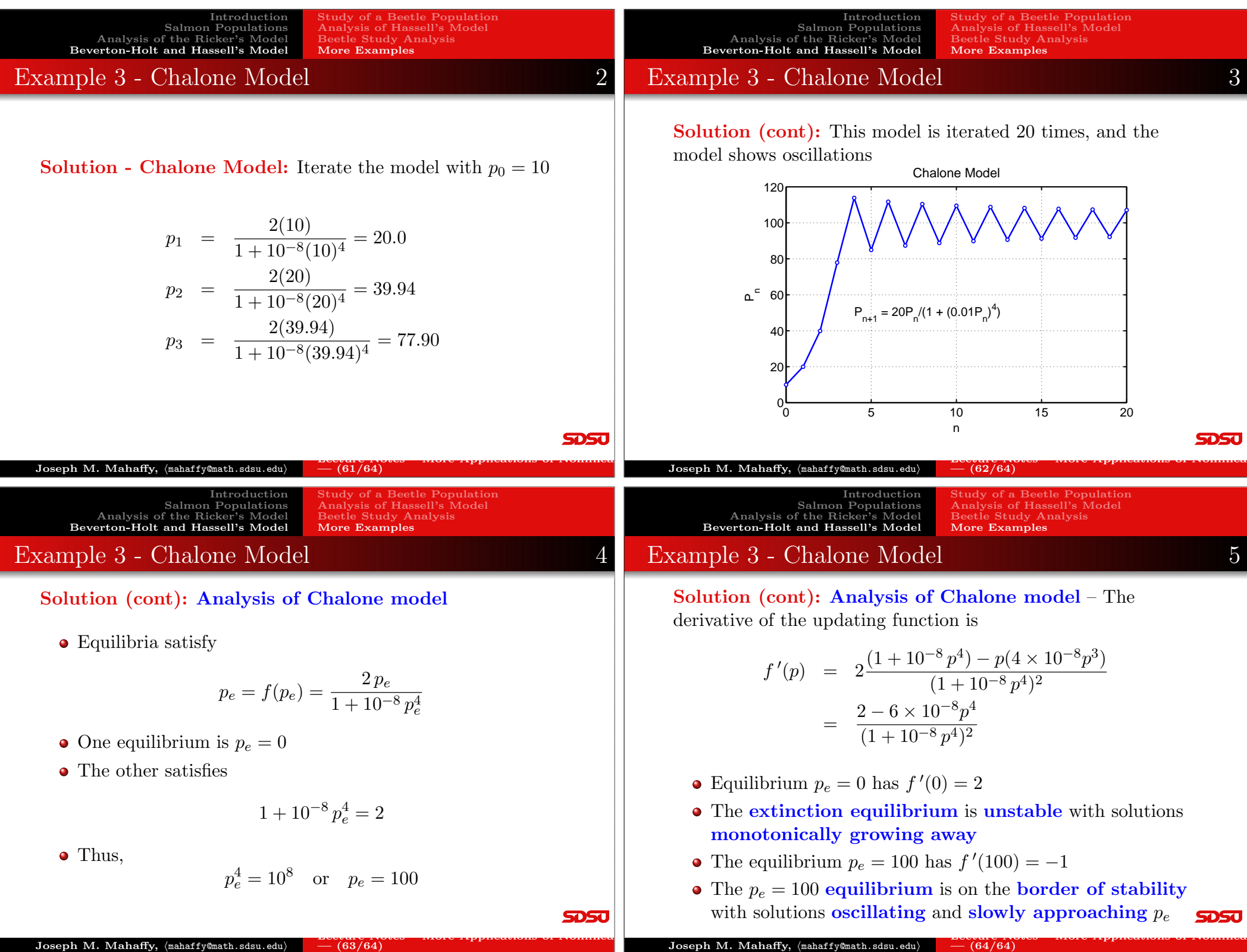

 ${\bf Joseph\ M.\ Mahaffy,\ \langle\texttt{mahaffy@math}.sdsu.edu}\rangle$